# "fiziko" v. 0.2.0 package for METAPOST

Sergey Slyusarev

February 7, 2022

#### **Abstract**

This document describes a bunch of macros provided by "fiziko" library for METAPOST.

This document is distributed under CC-BY-SA 4.0 license cba https://github.com/jemmybutton/fiziko

## **1 Introduction**

This METAPOST library was initially written to automate some elements of black and white illustrations for a physics textbook. First and foremost it provides functions to draw things like lines of variable width, shaded spheres and tubes of different kinds, which can be used to produce images of a variety of objects. The library also contains functions to draw some objects constructed from these primitives.

## **2 Usage**

Simply include this in the beginning of your METAPOST document:

1 **input** fiziko.mp

# **3 Global variables**

A few global variables control different aspects of the behavior of the provided macros. Not all possible values are meaningful and some will definitely result in ugly pictures or errors.

#### **3.1 minStrokeWidth**

This variable controls minimal thickness of lines that are used for shading. Below this value lines are not getting thinner, but become dashed instead, maintaining roughly the same amount of ink per unit length as a thinner line would take. Default value is one fifth of a point. There are several things that depend on this value, so it's convenient to change it using a macro:

1 defineMinStrokeWidth(1/2**pt** ) ;

## **3.2 lightDirection**

This variable controls direction from which light falls on shaded objects. It's of pair type and is set in radians. Default direction is top-left:

```
1 lightDirection := (-1/8pi, 1/8pi);
```
# **4 "Lower level" macros**

Currently, algorithms are quite stupid and will produce decent results only in certain simple circumstances.

## **4.1 offsetPath (***path***)(***offset function***)**

This macro returns offset path (of type path) to a current path with a distance from the original path controlled by some arbitrary function; typically, it is a function of path length, set as either offsetPathTime or offsetPathLength. Former is simply time on current path and changes from 0 to length(path), and latter changes from 0 to 1 over the path arctime (as a function of arclength).

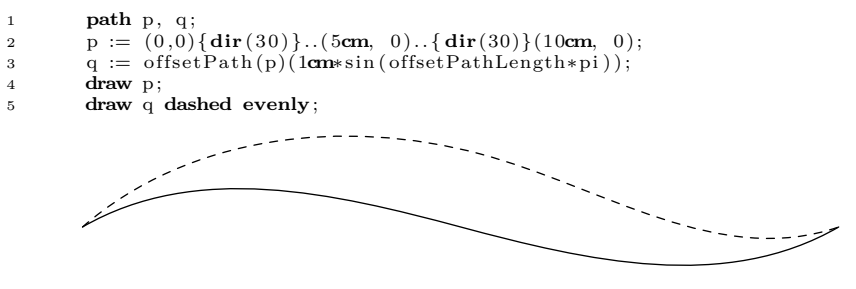

## **4.2 brush (***path***)(***offset function***)**

This macro returns a picture of a line of variable width along given path, which is controlled by some arbitrary function, analogous to offsetPath. If line is getting thinner than minStrokeWith, it is drawn dashed.

 $\begin{array}{ccc} 1 & \textbf{path} \\ 2 & \textbf{n} \end{array}$  **p**  $p := (0,0)\{\text{dir}(30)\}$ .  $(\text{5cm}, 0)$ .  $\{\text{dir}(30)\}(10\text{cm}, 0)$ ;<br>3 **draw** brush (p)(2minStrokeWidth\*sin(offsetPathLengt) draw brush (p)(2minStrokeWidth∗sin(offsetPathLength∗pi));

#### **4.3 sphere.c (***diameter***)**

This macro returns a picture of a sphere with specified diameter shaded with concentric strokes. Strokes are arranged to fit those of tube.l.

```
1 for i := 1 step 1 until 6:<br>2 draw sphere.c(i*1/4cm)
draw sphere c(i*1/4cm) shifted (1/2cm*(i*(i+1))/2, 0);<br>a endfor;
         3 endfor ;
```
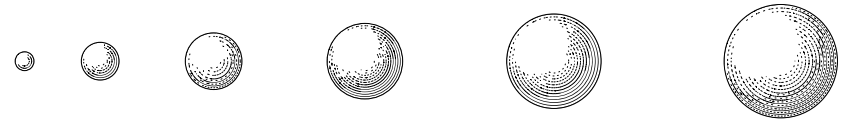

### **4.4 sphere.s (***diameter***)**

This macro returns a picture of a sphere with specified diameter shaded with stipples.

```
1 for i := 1 step 1 until 6:
draw sphere s ( i * 1/4cm) shifted (1/2cm*(i * (i+1)/2, 0);<br>3 endfor;
       3 endfor ;
```
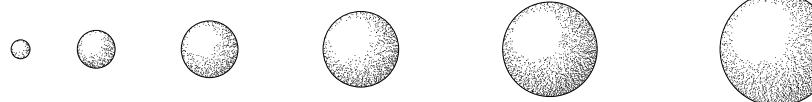

## **4.5 sphereLat (***diameter, angle***)**

This macro returns a picture of a shaded sphere with specified diameter. Unlike sphere.c macro, this one draws latitudinal strokes around axis rotated at specified angle.

```
1 for i := 1 step 1 until 6:
2 draw sphereLat(i * 1/4cm, −90 + i * 30)<br>3 shifted (1/2cm*(i * (i+1))/2, 0)3 shifted (1/2c\mathbf{m}*(i*(i+1))/2, 0);<br>4 endfor;
         endfor;
```
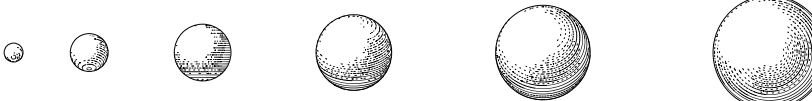

## **4.6 tube.l (***path***)(***offset function***)**

This macro returns a picture of a shaded "tube" of a variable width along a given path, which is controlled by some arbitrary function, analogous to offsetPath. "Tube" drawn by this macro is shaded be longitudal strokes. Once tube is generated, you can call tubeOutline path global variable, if you need one.

```
1 path p;
2 p := (0,0){\text{dir}}(30)...(5cm, 0)...{ dir(30)}(10cm, 0);
3 draw tube 1 (p)(1/2cm*sin(offsetPathLength*pi));
```
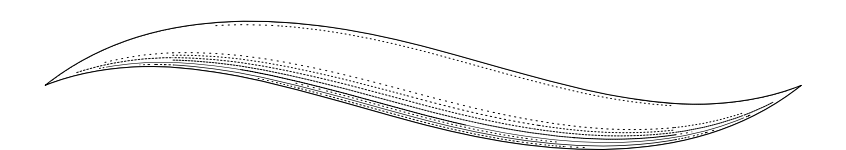

## **4.7 tube.t (***path***)(***offset function***)**

This macro returns a picture of a shaded "tube" of variable width along given path, which is controlled by some arbitrary function, analogous to offsetPath. "Tube" drawn by this macro is shaded be transverse strokes. Once tube is generated, you can call tubeOutline path global variable, if you need one.

1 **path** p; 2 **p** := (0,0){**dir**(30)}. (5**cm**, 0). {**dir**(30)}(10**cm**, 0);<br>3 **draw** tube . t (p)(1/2**cm**\*sin(offsetPathLength\*pi)); 

## **4.8 tube.s (***path***)(***offset function***)**

This macro returns a picture of a shaded "tube" of variable width along given path, which is controlled by some arbitrary function, analogous to offsetPath. "Tube" drawn by this macro is shaded with stipples. Once tube is generated, you can call tubeOutline path global variable, if you need one.

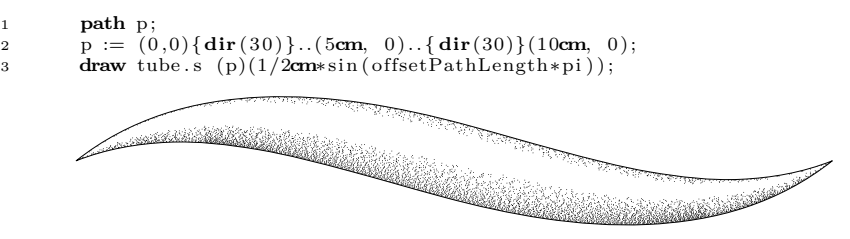

## **4.9 tube.e (***path***)(***offset function***)**

This macro returns the outline of a tube as a path.

# **5 "Higher level" macros**

Using macros described in the previous section it is possible to construct more complex images. Macros for drawing some often used images are present in this package.

### **5.1 eye (***angle***)**

This macro returns a picture of an eye pointed at the direction angle (in degrees). Eye size is controlled by a global variable eyescale, which has default value of eyescale  $:= 1/2$ cm;.

1 **save** eyescale;<br>2 **for** i := 1 step 1 **until** 6: 3 eyescale :=  $1/6$ **cm**∗i;<br>4 **draw** eye(i \*60) **shift** 4 **draw** eye ( i ∗60) **shifted** (1/2**cm**∗( i ∗( i +1))/2 , 0 ) ; 5 **endfor** ;

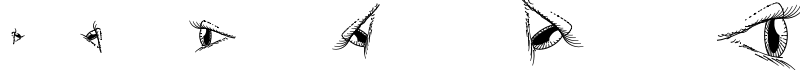

## **5.2 pulley (***diameter, angle***)**

This macro returns a picture of a pulley with specified diameter and its support pointed at the direction angle (in degrees). Note that pulley's support protrudes from its center by pulleySupportSize\*diameter and by default pulleySupportSize =  $3/2$ . Once pulley is generated, you can call pulleyOutline path global variable, if you need one.

1 **draw** (-1/8**cm**, 0)--(12**cm**, 0);<br>
2 **for** i := 1 step 1 **until** 6:<br>
3 **r** := 1/7**cm**∗**i**; <sup>4</sup> **draw image**( 5 **draw** pulley  $(2r, 0)$  **shifted**  $(0, -4/3r)$ ;<br>6 **draw**  $(r, -4/3r)$   $(r, -2$ **m**); 6 **draw** (**r**, -4/3**r**) −− (**r**, -2**cm**);<br>
7 **drawarrow** (-**r**, -4/3**r**) −− (-**r**, -2**cm**);<br>
8 **) shifted** (1/2**cm**\*(i\*(i+1))/2, 0); 9 **endfor** ;

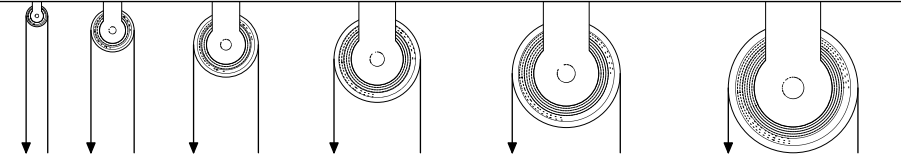

#### **5.3 pulleyWheel (***diameter***)**

This macro returns a picture of a pulley wheel with specified diameter.

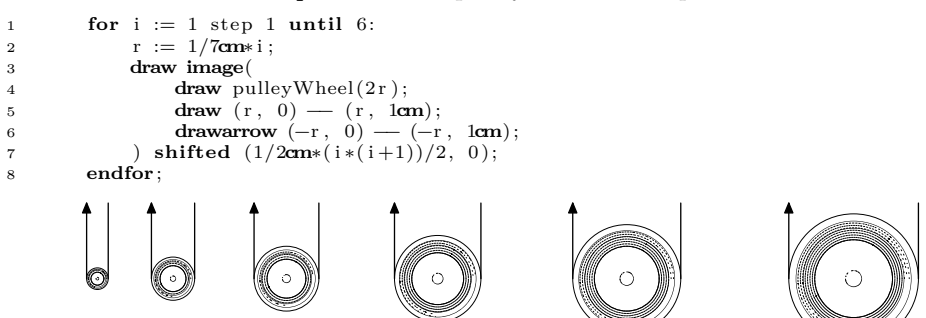

#### **5.4 wheel (***diameter, angle***)**

This macro returns a picture of a wheel with specified diameter and its support pointed at the direction angle (in degrees).

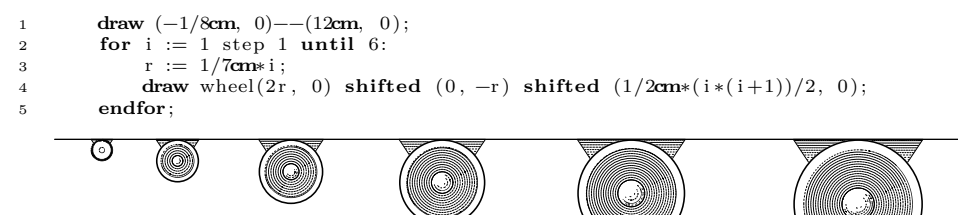

#### **5.5 weight.s (***height***)**

This macro returns a picture of a weight of a specific height that is standing on the point  $(0, 0)$ .

```
1 for i := 1 step 1 until 6:<br>2 draw weight.s(1/4cm +
draw weight s (1/4cm + i ∗1/4cm) shifted (1/2cm∗(i ∗(i +1))/2, 0);<br>a endfor;
\frac{3}{4} endfor;<br>\frac{4}{4} draw \left(-\frac{1}{4}\right)4 draw (−1/8cm, 0)−−(12cm, 0 ) ;
```
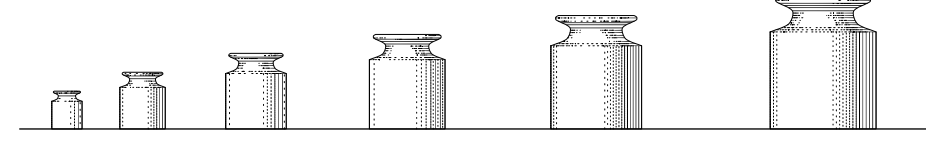

#### **5.6 weight.h (***height***)**

This macro returns a picture of a weight of a specific height that is is hanging from the point  $(0, 0)$ .

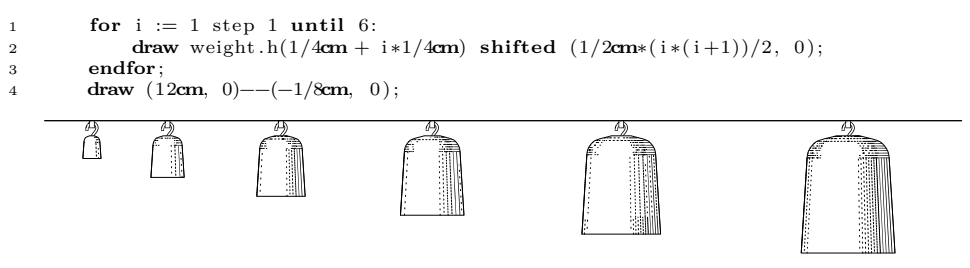

#### **5.7 spring (***point a, point b, number of steps***)**

This macro returns a picture of a spring stretched between points a and b (of type pair), with specified number of steps. Spring width is controlled by global variable springwidth with the default value springwidth := 1/8cm;.

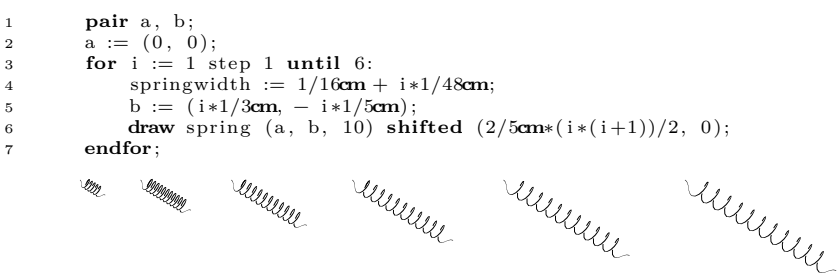

## **5.8 solidSurface (***path***)**

This macro returns a picture of a solid surface on the right side of a given path.

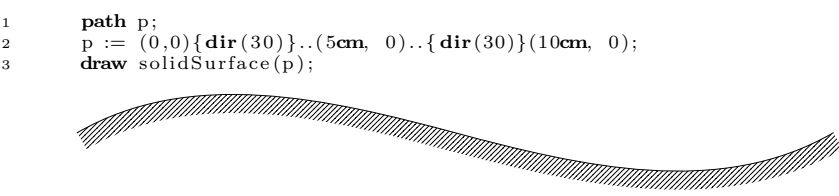

## **5.9 solid (***path, angle, type***)**

Fills given path with strokes of specific type at a given angle. type can be 0 ("solid" strokes) and 1 ("glass" strokes).

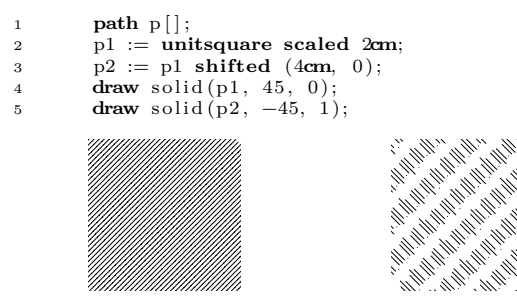

## **5.10 woodBlock (***width, height***)**

Returns a picture of a rectangular block of wood with its bottom-left corner in the origin.

1 **draw** woodBlock(10**cm**, 1/2**cm**) ;

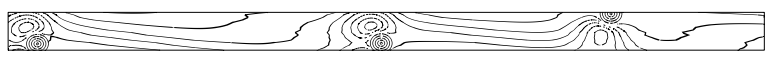

## **5.11 woodenThing (***path, angle***)**

Returns a picture of a wood texture at a given angle fitted into a given path.

**path** p, q;<br>
2 p := dir(−60) scaled 1/2 −− dir(90) scaled 2/3 −− dir (−120) scaled 3/5 −− cycle; 3 **for**  $i := 1$  step 1 **until** 6:<br>4  $q := (p \text{ scaled } 3/2 \text{cm})$ 4 q := (p **scaled** 3/2**cm**) **rotated** ( i ∗60) ; 5 **draw** woodenThing (q , i ∗60) **shifted** (2**cm**∗ i , 0 ) ; 6 **endfor** ;

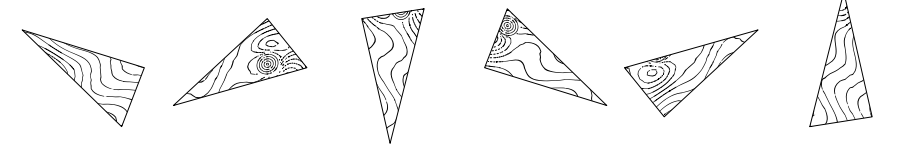

### **5.12 globe (***radius, longitude, latitude***)**

This macro returns a picture of the globe of specified radius centered at specific longitude and latitude;

```
for i := 1 step 1 until 6:<br>
draw globe(i*1/4cm, i*60, -90 + i*30)<br>
shifted (1/2cm*(i*(i+1))/2, 0);
4 endfor ;
```
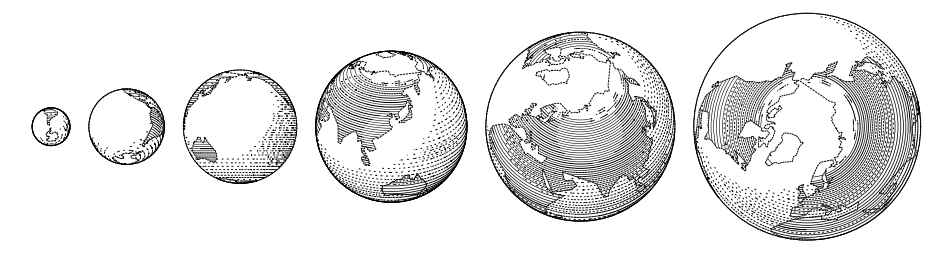

### **5.13 Knots**

There are two macros to handle knot drawing: addStrandToKnot and knotFrom-Strands. Currently the algorithm is not especially stable.

#### **5.13.1 addStrandToKnot (***knotName***) (***path, ropeWidth, ropeType, intersectionOrder***)**

This macro adds a strand to knot named knotName and returns nothing. Strand follows the given path and has a given ropeWidth. ropeType can be "l", "t" (as in tube.l and tube.t) or "e" (for an unshaded strand). intersectionOrder is a string of comma separated numbers which represent a "layer" to which intersections along the strand go.

#### **5.13.2 knotFromStrands (***knotName***)**

This macro returns a picture of a knot with a given knotName.

```
1 path p [ ];
2 p1 := (dir(90)∗4/3cm) {dir(0)} . . tension 3/2
3 . . (dir(90 + 120)∗4/3cm){dir(90 + 30)} . . tension 3/2
```

```
4 . . (dir(90 − 120)∗4/3cm){dir(−90 − 30)} . . tension 3/2
 5 . cycle;<br>6 p2 := (fullci
 p2 := (\text{fullcircle scaled 3cm}) \text{ shifted } (0, -3/2 \text{cm});<br>
p3 := (\text{fullcircle scaled 4cm});p3 := (fullcircle scaled 4cm);<br>
8 addStrandToKnot (theknot) (p1 shifted (4cm, −4cm), 1/5cm, "1",<br>
9 [-1,1,-1,1,-1,1,-1,1,-1]^2;
10 addStrandToKnot (theknot) (p2 shifted (4cm, −4cm), 1/6cm, "s", 11 "");
\begin{array}{cc} 11 & & \cdots \\ 12 & & \text{addStrar} \end{array}12 addStrandToKnot (theknot) (p3 shifted (4cm, -4cm), 1/7cm, "e", n = 1, 1");
13  "−1,1" );<br>
14 draw knotFromStrands (theknot);
```
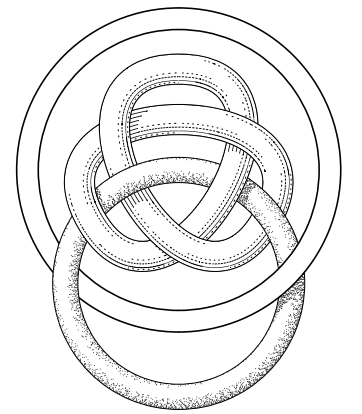

#### **5.14 Other 3D contraptions**

Some macros can be used to shade 3D polygons. Currently only flat surfaces re supported

#### **5.14.1 flatSurface***#@***(***surface outline path, normal vector, hatch angle***)**

This macro returns a picture of a flat surface with the specified surface outline path with the given normal vector, illuminated from the direction determined by lightDirection and with hatches aligned at the andle hatch angle. If #@ is ".hatches" then the surface is shaded with hatches, if it's ".stipples", then the surface is shaded with stipples.

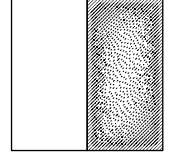

## **6 Other macros**

Some macros that are not directly related to drawing are listed below

#### **6.1 refractionPath (***initial ray, shape, refraction coefficient***)**

This macro returns a path that represent refraction of some ray (any variable of type path, point next to last in a given path is considered a source of a "ray", and last point determines its direction) through some shape with given refraction coefficient. When appropriate, the "ray" is fully internally reflected.

Setting refraction coefficient to 0 results in reflection instead of refraction in all cases.

 $\begin{array}{ll}\n 1 & \text{path } r, \text{ p}; \\
 2 & \text{ p} := \text{fullc} \n \end{array}$  $\mathbf{p} := \textbf{full circle scaled } 2.1 \textbf{cm};$ **draw** p;<br>
for i:= 1**cm** step −1/4**cm until** −1**cm**:<br>
5 r := (−4**cm**, i) −− (−1**cm**, i);<br>
6 **draw** refractionPath(r, p, 1.5);<br>
7 **endfor**;

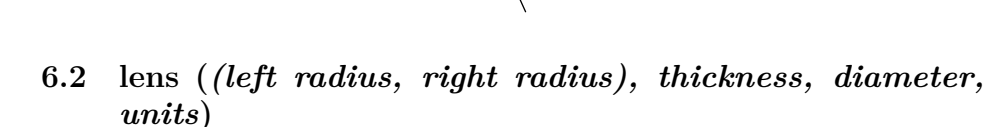

This macro returns a path that represent a section of a lens with given radii of curvature (positive value for convex, negative — for concave), thickness (i. e. distance benween sides' centers) and diameter (i. e. height) in given arbitrary units.

draw lens  $((5, 10), 1/2, 2, \text{cm})$ ;<br>
2 draw lens  $((-10, -5), 1/4, 2, \text{cm})$  shifted  $(2 \text{cm}, 0)$ ;<br>
3 draw lens  $((\text{infinity}, 7), 1/4, 2, \text{cm})$  shifted  $(4 \text{cm}, 0)$ ;

# **7 Auxilary macros**

Some macros that not related to physical problems at all are listed below.

#### **7.1** *picture* **maskedWith** *path*

This macro masks a part of a picture with closed path. In fact this is inversion of METAPOST's built-in clip but, in contrast to the latter, it does not modify original image. Note that it requires that counter-clockwise path to work properly.

#### **7.2** *path* **firstIntersectionTimes** *path*

This macro is similar to METAPOST's intersectiontimes but it returns intersection times with smallest time on first path.

#### **7.3 pathSubdivide** *path, n*

This macro returns original path with n-times more points.

#### **7.4 drawmidarrow (***path***)**

Draws path with arrows in the middles of segments with length no less than midArrowLimit (another global variable, 1cm by default).

#### **7.5 markAngle (***point a, point o, point b***)(***text***)**

This macro marks an angle aob (counter-clockwise) with some text

```
1 pair a, o, b;<br>2 for i:= 30 st
2 for i:= 30 step 60 until 390:<br>3 o := (10 \text{cm} * (i/360), 0);3 o := (10\text{cm}*(i/360), 0)<br>a := dir(i/2)*4/3\text{cm} sh
4 a := \frac{d}{dt} \text{tr}(i/2) * 4/3cm shifted o;<br>5 b := \frac{d}{dt} \text{tr}(i) * 4/3cm shifted o;
                 b := \text{dir}(i) * 4/3cm shifted o;
draw (a—o—b);
\frac{a}{7} markAngle(a, o, b)(btex \alpha \neq \alpha);
8 endfor ;
                       \alpha \alpha \times \alphaα
```
## **8 Some examples**

#### **8.1 Gregory-Maksutov type telescope**

Lines  $3-11$  define parameters of lenses and mirrors<sup>1</sup>. Lines  $12-16$  generate lenses. On line 20 shape of prism is defined. Line 22 cuts part of the rear mirror. Line 26 describes mirror part of the front lens. On lines 31–33 all the glass parts are drawn. On lines 34–36 all the mirror ones. On lines 39–44 rays are traced through

α

 $\alpha$ 

<sup>1</sup>Taken from here http://www.google.ru/patents/US2701983

all system in order specified in loop on line 41. Lines 49–56 are about the telescope frame.

**path**  $p[]$ ,  $q[]$ ,  $axis[]$ ,  $f[]$ ; **pair**  $o$ ; 2  $u := 6$ **mm** 3 r1 :=  $-36.979$ ; r2 :=  $-r1$ ; t1 := 0.7; n1 := 1.517; d1 := 5;<br>4 11 := 8.182;  $11 := 8.182;$ <br>
5  $r3 := -11.65$  $r3 := -11.657$ ;  $r4 := r3$ ;  $t2 := 0.2$ ;  $n2 := n1$ ;  $d2 := 3/2$ ; 6  $12 := 0.4$  $\begin{array}{lll} \text{7} & \text{7} & \text{7} \\ \text{7} & \text{7} & \text{7} \end{array}$  := -30.433;  $\text{r6} := 9.598$ ;  $\text{t3} := 0.39$ ;  $\text{n3} := 1.621$ ;  $\text{d3} := \text{d2}$ ;  $13 := 0.828;$ <br>9  $r7 := -35.51$  $r7 := -35.512$ ;  $r8 := \textbf{infinity}$ ;  $t4 := 0.7$ ;  $r4 := 0$ ;  $d4 := d1$ ;  $14 := 5.272$ ;  $14 := 5.272;$ <br>
11  $110 := 0;$  $\begin{array}{ll} 11 & 110 := 0; \\ 12 & \text{for } i := 1 \end{array}$ for  $i := 1$  upto 4:  $\text{ll}[i] := \text{ll}[i-1] + \text{t}[i] + \text{l}[i];$ <br>
14  $\text{p}[i] := \text{lens} ((r[i*2 - 1], r[i*2]), t[i], d[i], u)$ <br> **shifted** (ll[i−1]∗u, 0); **endfor**;<br>17 **axis1** :  $axis1 := (0, 0) - (114*u, 0);$  $axis2 := reverse(axis1);$ <br>
19  $115 := 114 - 1/214;$  $\begin{array}{rcl} 115 & := & 114 - 1/214; \\ 20 & = & 5 \end{array}$   $\begin{array}{rcl} 115 & := & 114 - 1/214; \\ (-1, -1) & - (1, 1) & - (-1, 1) & - \text{cycle} \end{array}$  $\sum_{21}^{20}$  **scaled**  $(1/2d2*u)$  **shifted**  $(115*u, 0)$ ;  $22 \t\t p6 := (subpath \n  
\n23 \t\t (ypart((axi))))$ (ypart((axis1 shifted (0, 1/2d2\*u)) firstIntersectionTimes p4), **ypart**((axis2 **shifted**  $(0, 1/2d2*u)$ ) firstIntersectionTimes p4)) **of** p4) − **cycle**; p7 := (**subpath** 27 (**ypart**((axis2 **shifted** (0, 3/4d2∗u)) firstIntersectionTimes p1),<br>28 **ypart**((axis2 **shifted** (0, −3/4d2∗u)) firstIntersectionTimes p1)) **of** p1);<br>
30 **p7** :=  $p7 -$ **p7** := **p7** −− (**reverse**(**p7**) **shifted**  $((-1/3t1)*u, 0)$  − **cycle**;<br>31 **for** i := 1, 2, 3, 5: **draw** p[i] **withpen** thickpen; **draw** solid (p[i], 45, 1); 33 **endfor** ; **draw** solid (p7, -45, 0);<br> $35$  **draw** p6 **withpen** thickpen **draw** p6 **withpen** thickpen; **draw** solid (p6, −45, 0);<br>**draw** p6 **yscaled** −1 **withpen** thickpen; **draw** p6 **yscaled** −1 **withpen** thickpen;<br>37 **draw** solid (p6 **yscaled** −1, −45, 0); **draw** solid (p6 **yscaled**  $-1$ ,  $-45$ , 0);<br>38  $n7 := 0$ ;  $n5 := n1$ ;  $\label{eq:2.3} \textbf{n7} \ := \ 0 \, ; \ \ \textbf{n5} \ := \ \textbf{n1} \, ;$ **for**  $i := 0, 1$ :  $q[i] := (-3/2u, -2u + i*4u) - (16u, -2u + i*4u);$ <br> **for**  $j = 1, 4, 7, 2, 3, 5$ :  $q[i] := \text{refractionPath}(q[i], p[j], n[j]);$ <br>43 endfor; endfor; 44 **endfor** ; o := **whatever**[ **point length**(q0) **of** q0 , **point length**(q0)−1 **of** q0 ] = **whatever**[ **point length**(q1) **of** q1 , **point length**(q1)−1 **of** q 1 ] ; 47 **for** i := 0 , 1 : drawmidarrow (q [ i ] −− o) **withpen** thinpen ; **endfor** ; **draw** eye( $-91$ ) **shifted** o **shifted**  $(0, u)$ ;  $f1 := (-1/4u, 1/2d1*u) - ((113 + t4)*u, 1/2d1*u)$ <br>
50  $- ((113 + t4)*u, 1/2d2*u);$ <br>
51  $f2 := (111*u - 1/8u, 1/2d2*u) - (115*u - 1/2d2*u, 1/2d2*u)$ <br>
52  $- (115*u - 1/2d2*u, ypart(o));$ <br>  $f3 := (111*u - 1/8u, -1/2d2*u) - (115*u + 1/2d2*u, -1/2d2*u)$  −− ( l l 5∗u + 1/2d2∗u , **ypart**(o ) ) ; 55 **draw** f 1 **withpen** fatpen ; **draw** f 1 **yscaled** −1 **withpen** fatpen ; **draw** f2 **withpen** fatpen; **draw** f3 **withpen** fatpen;

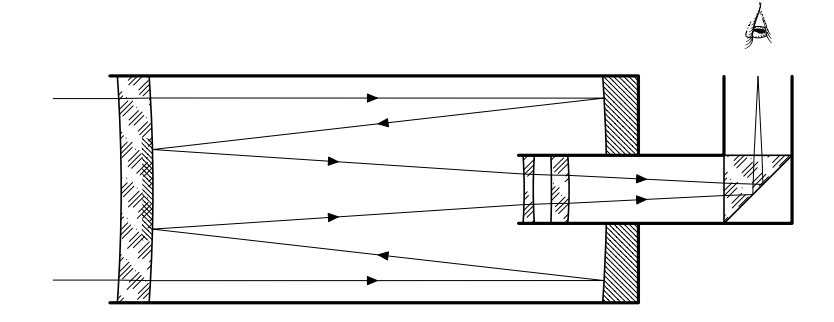

## **8.2 L'Hôpital's Pulley Problem**

Line 3 describe initial setup. Line 4 is problem's solution. Lines 8–11 set all the points where they belong. Lines 12–16 are needed to decide where to put the pulley.

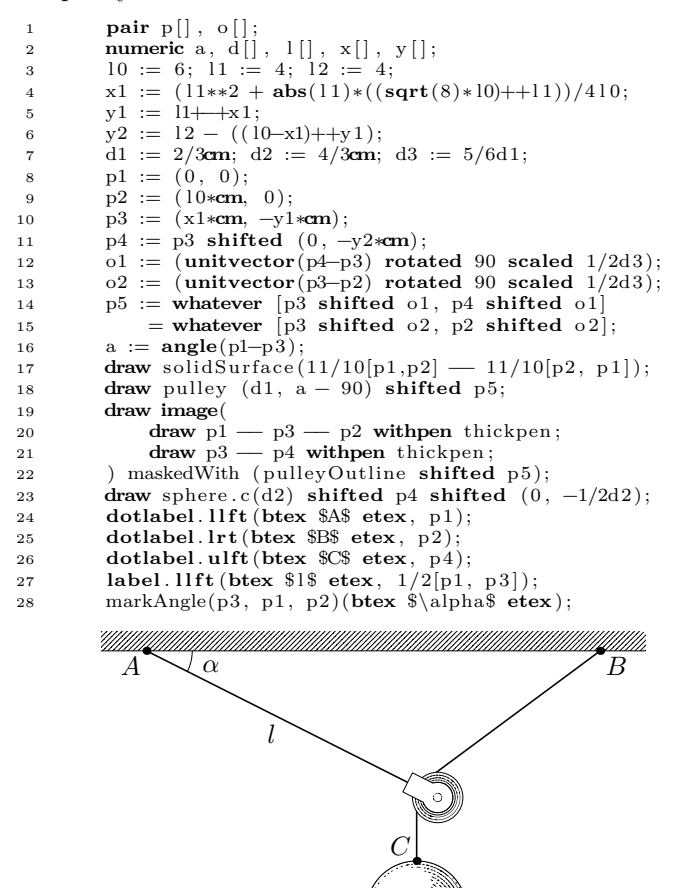

#### **8.3 Hooke's law**

```
1 numeric 1 [], d, h;<br>
2 pair p[], q[];<br>
1 := 3/2cm; 11 := 1cm;<br>
4 d := 1cm; h := 7/8cm;<br>
5 p1 := (0, 0); p2 := (0, -10);<br>
6 p3 := (d, 0); p4 := (d, -10-11);<br>
7 p5 := (2d, 0); p6 := (2d, -10-211); p7 := (2d, -10-211-h);<br>
11 draw weight.h(h) shifted p4;<br>
12 draw spring(p5, p6, 20);<br>
13 draw weight.h(h) shifted p6;<br>
14 draw weight.h(h) shifted p7;<br>
15 q1 := (0, ypart(p2));<br>
16 q2 := (0, ypart(p4));<br>
17 q3 := (0, ypart(p6));<br>
18 draw p2 --q1
```
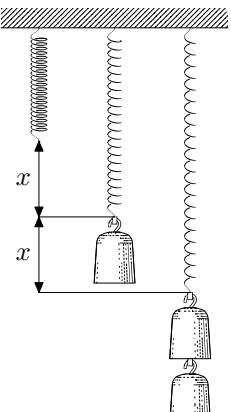

#### **8.4 Weight on a cart**

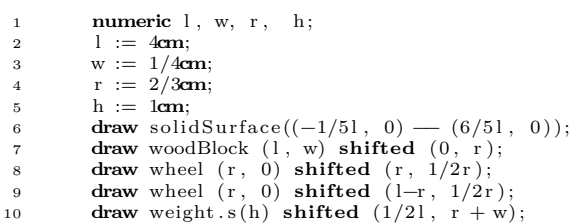

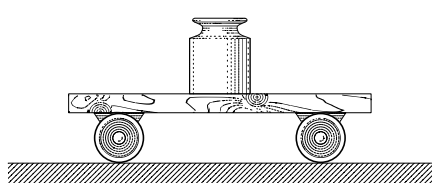

# **8.5 Some knots**

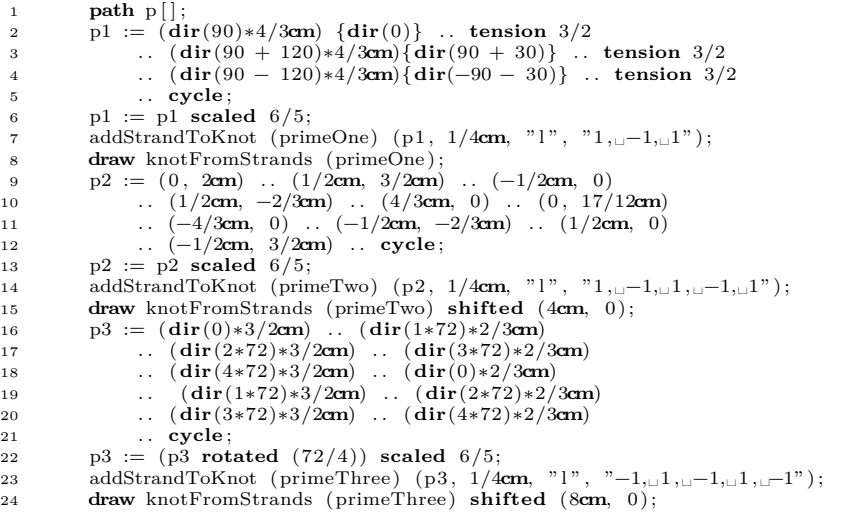

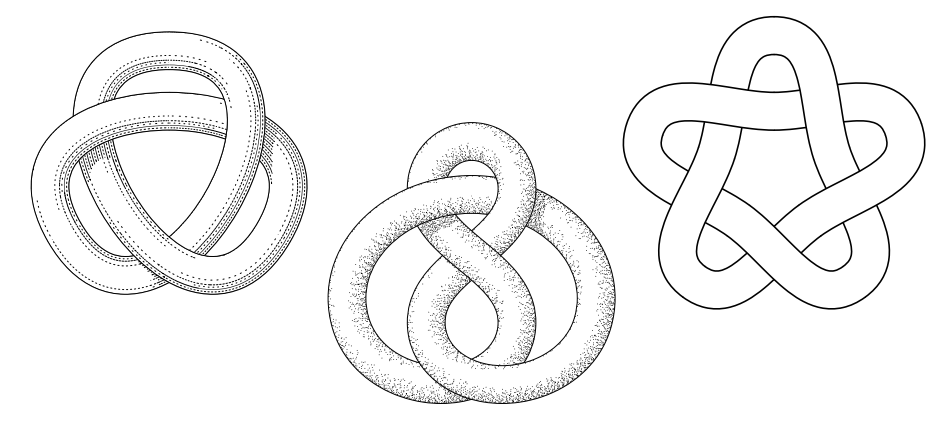